## **Download New Filters For Photoshop |VERIFIED|**

Installing Adobe Photoshop and then cracking it is quite easy and simple. The first step is to download the Adobe Photoshop software on your computer. Then, you need to locate the installation.exe file and run it. Once the installation is complete, you need to locate the patch file and copy it to your computer. Many of the software programs out there have a validation number that has to be entered. Many people are unaware that the programs are not actually validated until they enter a number. Many companies will charge you for a software program, but not provide you with the validation number. If you're a newbie, the chances are good that you won't know that information. Most people aren't even aware that these validation codes exist. At the end of the day, you're better off paying for something that you know is already validated. Most of the time, the legit software comes with the code, so if you don't know, simply enter the code.

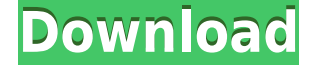

To me, only the subject matters in a photograph. The rest is simply a background to the subject. Thus, I have been looking for subjects that I can move around and place where the scene looks best. Sometimes I find them through my travels, and sometimes I find them through my searches for the perfect street scene. Today I found a picture that was worth a very close look. The following image was taken by a friend, along with many others. Believe it or not, some of my favorite images come from other people. One of those was taken by a high school teacher who walked out of class one day and found me sitting in a local park doing what I do best. He stopped and asked me to photograph him for his grandchildren. What makes you click a button, and want to show you photographs. Quantum is a new program that came out to change how you can take action. The first thing you need to do is to download the application as a beginner. This application will help you to use great graphics as well as web design. For the best results, you will use something called the Adobe Color CC 2017. The following packages are available for you that will cost you less than \$200. I promise you that you will be delighted. Smooth color, productivity, vector tools, and layer comments make it easy to create one-off layouts or complex concepts. The Cut tool is great for making elegant cuts, and for the task of removing unwanted areas of your image. Bridge gives you a centralized location for all the photos or footage on your computer, tablets, or smartphones.

## **Download free Adobe Photoshop EXpressProduct Key Full Free License Key WIN & MAC [32|64bit] {{ Hot! }} 2022**

Of course, you don't need Photoshop (or any professional software) to be a professional artist. At first, the software may take some time to "grasp," and it might therefore seem overwhelming. One alternative that you may want to consider is using Adobe Dreamweaver because it's free. Adobe Dreamweaver is a software that allows you to easily create web pages, complete with embedded photoshop. Although you can do much more than just create a web page, designing online or creating web graphics has many advantages. Besides being online, graphics created in Photoshop can also be easily shared as web graphics, online ads, and so on. Although Dreamweaver is free, there are some limitations – for instance, there is a photo editing limit of only 20 images, and the graphics are not editable once uploaded to the web. On the

other hand, they can be easily printed out and printed directly from Photoshop at any time. As a beginner, this is a great approach for those with no high-end graphics experience. If you can imagine it, we can build it. Our world-class devices, digital content creation tools and cloud platform empower people to make things. Adobe has been the global leader in digital content creation for more than 20 years, since the company was formed in 1981. Today, we bring the same level of innovation and pioneering spirit to mobile as we do to desktop to create the best possible content. From creative excellence to data-driven insights, Adobe solutions change the way people work and play. Whether you're designing a business strategy or creating stunning works of art, our new Photoshop Camera may be the start of something new. That's why we are rolling out Photoshop Camera now! 933d7f57e6

## **Download Adobe Photoshop EXpressHack License Key Full x32/64 2023**

Paths can now be copied and pasted multiple times – in other words, you can continue to apply adjustments to a Path multiple times, as you'd expect. It's a welcome change for people who use those kinds of adjustments often. Paths can also be exported and imported in a number of other situations. Automatic Masking and Seamless Fill are two new masked masking tools in the panel. The automatic version is great for creating watermarks or text overlays, as it can also understand your document type. The other tool is great for adding an object or subject into a larger image, as it can accurately blend strokes, fills and objects of various types together into a single mask. (Requires an AH-IPS or AH-DCI sensor-equipped camera.) Premiere Pro CC 2019 now lets animators switch to Storyboard mode for making 2D movies. This mode lets editors think visually, and helps them easily organize and manage their animation projects. In addition, Animators can use a variety of 3D tools in this mode to help develop and refine artwork as they add motion to their projects. To celebrate Photoshop's 70 th anniversary, the Digital Classroom team has developed Photoshop's 70 th anniversary kit to teach you about the challenges and innovations of today's digital world—including unlocking the power of AI, the latest Adobe technology, as well as enhancing your skills for an evolving industry. With personal instruction from industry experts, this course covers the following topics:

download new version of photoshop new photoshop background free download newborn baby photoshop download how to download new fonts on photoshop adobe photoshop cc new version download adobe photoshop fix new version download adobe photoshop cs2 download 32 bit download photoshop on new computer photoshop cc new filters free download how to download new photoshop brushes

**artistic style tools –** While the tools in the Adobe Creative Suite have offered some subscription-based options since Photoshop CS6, they have not been completely free. Now the best of the best have been free. This is a great move for both the user and the developers, as it eliminates confusion

regarding subscription and subscription-free or not. **web functionality and design –** The new Experience design is based on Adobe's new AI engine, called Sensei that analyzes big data from the best online usage patterns. It collects inputs from machine and human - learns what works, and then it can intelligently adjust the user interface based on visitor input. Using Adobe Photoshop CC, one of the leading image editing applications, you can edit photos in a wide variety of ways. It is the best photo editor for its versatility in editing: combining various effects, removing color defects, adjusting exposure, adjusting levels of light and shadows, cropping, watermarking, adding text, and utilizing layers. Along with other photo editing features, Photoshop also allows you to edit type, adjust images for printing, and even create a 3D image. The Adobe Photoshop editors have been designed with several features designed to make your life as a photo editor easier. No, Adobe how are you going to do that? No, I'm not kidding, I'm just kidding. In order to answer this question, you must first understand that we are pointing to the book Adobe Photoshop: A Complete Course and Compendium of Features as a reference of this feature. There are tons of features in Photoshop and we will not do them justice by requiring you to read a book to discover them. Take a look at the slideshow below for a quick and brief overview of the features.

Photoshop CC 2019 Online Photo Editing is a bit different from the earlier version of the application. In this lesson, you will upgrade Photoshop CC 2019 to CC 2019 software, and learn how to navigate the interface, as well as the tools you get in the application. Plus, learn how to take advantage of various features of the application, including crop, retouch, style, and more. Photoshop Elements 11 offers powerful tools to strengthen images in ways that are beyond the reach of Photoshop itself. In this tutorial, you'll learn how to operate the program by following step-by-step instructions. Increase or decrease the amount of light in any image, and use it to illuminate or darken a scene or background. Plus, explore and colorize black-and-white images, and turn on and off your camera's Auto Lighting System. This quick tutorial teaches you the basics of using the Photoshop filter effects. You will learn how to apply many different filter effects to your images. Get creative with transforming and distorting your photograph. More features in this release include the ability to apply actions and dynamic effects to your images. Also learn how to use the new variables keyboard shortcuts for Auto Levels, Curves, Gradient, and More. Discover the new nodes that let you work faster

with filters and adjustments. Learn how to use the nodes to transform your photographs, create standout portraits, and edit portraits using modern editing techniques. Get help with sliders, shrinks, reshaping, and more.

<https://opensea.io/collection/activation-vehicle-tracking-2014-free-download> <https://opensea.io/collection/swiftidsoftwarefreedownload-new> <https://opensea.io/collection/tally-erp-9-full-tutorial-in-tamil-pdf-free-downlo> <https://opensea.io/collection/kingroot-530-build-187-one-click-root-2017-armaanp> [https://opensea.io/collection/lava-iris-65-flash-file-mt6739-frp-dead-hang-logo](https://opensea.io/collection/lava-iris-65-flash-file-mt6739-frp-dead-hang-logo-)<https://opensea.io/collection/adobe-director-12-keygen-11> <https://opensea.io/collection/bartender-enterprise-automation-v100-sr1-build-284> <https://opensea.io/collection/xbox-360-emulator-bios-v324rar-5173-kb-free-downlo> <https://opensea.io/collection/prophecy-master-serial-number-free-new> <https://opensea.io/collection/new-voip-softphone-sip-enabled-serial-key-keygen-h>

The software is mainly used for editing the images with its multiple tools. You can either edit single images or group of images together. Photoshop allows you to view all the changes in the file post editing and while saving the image. Photoshop has latest and amazing features to edit images. Using multiple layers, you can easily resize, crop or edit images or add new layers to them. It is the best when it comes to cropping and editing the image. Photoshop is a great software for designing logos, enhancing color, creating border, adding filters, adding texts, fonts, and many other things. You can also understand the entire process of editing image using an enhanced zoom tool. Photoshop also includes six different color modes, such as, Indexed, Lab, Grayscale, RGB and CMYK. You can also control the settings for color, lighting and shadows, curves, black points and white points. Photoshop is the topmost photo altering app. The tool gives you access to a huge amount of tools and options to alter your images in all ways. From adjusting colors, to converting images to black and white, and adjusting brightness, contrast, exposure and saturation; Photoshop is the topmost photo altering app to give your photos a new look. Whatever your photo editing need, Photoshop let's you indulge. Designers always look for ways to improve their existing designing skills and develop new designing skills. Adobe has introduced a new feature to show an image on the page in the sections below it. You can also move or drag the image to start working on it. For more, explore Adobe Photoshop features here.

Use the following table to look up supported features within Photoshop that you may use on the web. Photoshop's web features applications often include the older versions to protect against a web incompatibility bug that arises when a photo is uploaded to the cloud. Adobe elements can include both the older and newer versions. One of the benefits of Photoshop is having multiple image editing tools at your disposal. This video tutorial shows how to apply a patterned filter. The Filters panel contains a number of useful filters, and some are only available in the Organizer. The Organizer contains tools to organize and manage your photos. Photo organization features include the ability to label or catalog your photos. The Organizer also has a digital zoom feature. The Ease of Use graphic for the Organizer offers a quick-and-easy way to bridge the gap between the Organizer and Photoshop. For more beginner-friendly videos about Photoshop, check out video tutorials on editing a texture, retouching with the Clone Stamp tool, magic wand selection, and a great method for creating seamless backgrounds. Photoshop Elements is the perfect tool to step up your photo editing. Whether you're editing your photos at home or on the go with mobile devices, you can create amazing results in just a few clicks. Use Elements to unite the best Adobe Camera Raw and Photoshop tools to automatically enhance photos, create filters and effects, and improve your photos with ease.